Network Working Group C. Daboo Internet-Draft Apple Apple Apple Apple Apple Apple Apple Apple Apple Apple Apple Apple Apple Apple Apple Apple Updates: [5545](https://datatracker.ietf.org/doc/html/rfc5545),4791,6638 (if approved) M. Douglass Intended status: Standards Track Spherical Cow Group Expires: January 8, 2017 July 7, 2016

# **Calendar Availability draft-ietf-calext-availability-04**

#### Abstract

 This document specifies a new iCalendar [\(RFC 5545](https://datatracker.ietf.org/doc/html/rfc5545)) calendar component that allows the publication of available and unavailable time periods associated with a calendar user. This component can be used in standard iCalendar free-busy lookups, including iTIP ([RFC 5546](https://datatracker.ietf.org/doc/html/rfc5546) ) free-busy requests, to generate repeating blocks of available or busy time with exceptions as needed.

 This document also defines extensions to Calendaring Extensions to WebDAV (CalDAV) calendar access protocol [\(RFC 4791](https://datatracker.ietf.org/doc/html/rfc4791)) and the associated scheduling protocol ([RFC 6638\)](https://datatracker.ietf.org/doc/html/rfc6638) to specify how this new calendar component can be used when evaluating free-busy time.

Editorial Note (To be removed by RFC Editor before publication)

 Discussion of this specification is taking place on the mailing list <http://lists.osafoundation.org/mailman/listinfo/ietf-caldav>.

Status of This Memo

 This Internet-Draft is submitted in full conformance with the provisions of [BCP 78](https://datatracker.ietf.org/doc/html/bcp78) and [BCP 79.](https://datatracker.ietf.org/doc/html/bcp79)

 Internet-Drafts are working documents of the Internet Engineering Task Force (IETF). Note that other groups may also distribute working documents as Internet-Drafts. The list of current Internet- Drafts is at <http://datatracker.ietf.org/drafts/current/>.

 Internet-Drafts are draft documents valid for a maximum of six months and may be updated, replaced, or obsoleted by other documents at any time. It is inappropriate to use Internet-Drafts as reference material or to cite them other than as "work in progress."

This Internet-Draft will expire on January 8, 2017.

Daboo & Douglass Expires January 8, 2017 [Page 1]

<span id="page-1-1"></span>Internet-Draft Calendar Availability July 2016

# Copyright Notice

 Copyright (c) 2016 IETF Trust and the persons identified as the document authors. All rights reserved.

This document is subject to [BCP 78](https://datatracker.ietf.org/doc/html/bcp78) and the IETF Trust's Legal Provisions Relating to IETF Documents [\(http://trustee.ietf.org/license-info](http://trustee.ietf.org/license-info)) in effect on the date of publication of this document. Please review these documents carefully, as they describe your rights and restrictions with respect to this document. Code Components extracted from this document must include Simplified BSD License text as described in Section 4.e of the Trust Legal Provisions and are provided without warranty as described in the Simplified BSD License.

## Table of Contents

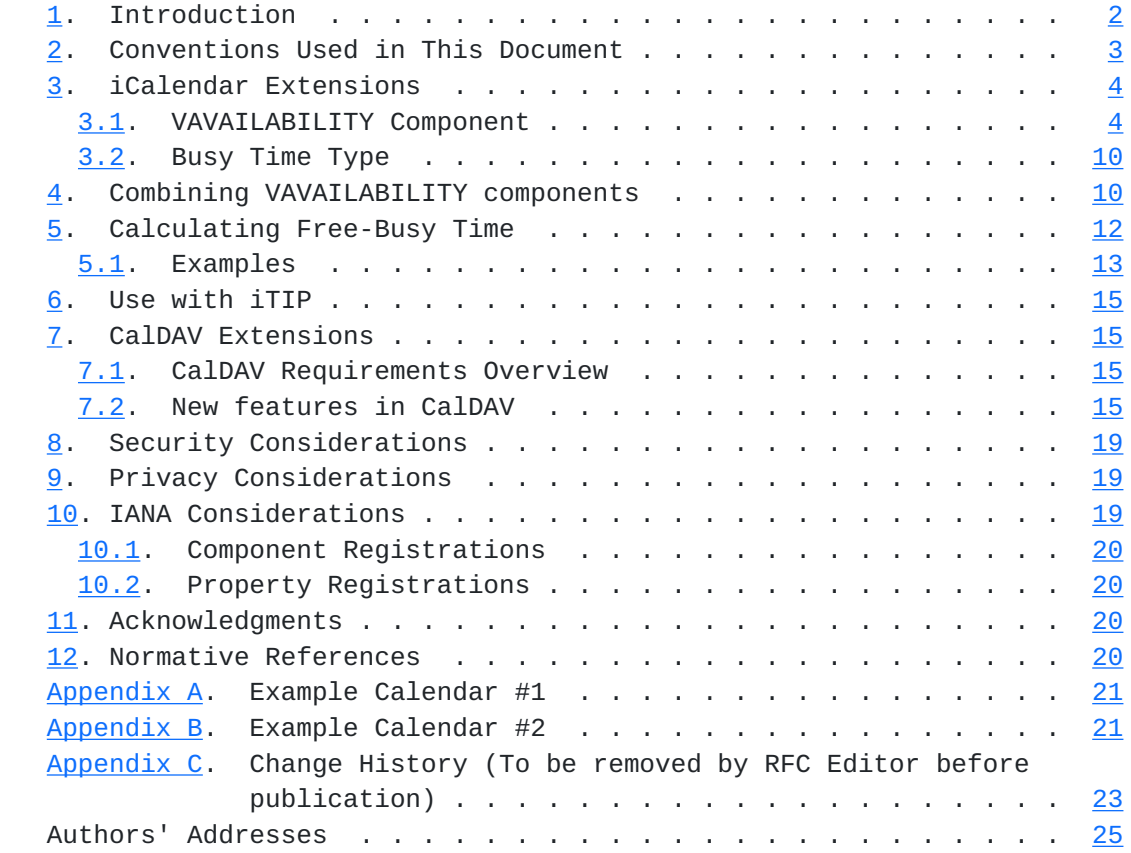

## <span id="page-1-0"></span>**[1.](#page-1-0) Introduction**

 Calendar users often have regular periods of time when they are either available to be scheduled or always unavailable. For example, an office worker will often wish only to appear free to their work colleagues during normal 'office hours' (e.g., Monday through Friday,

<span id="page-3-1"></span>

 9 am through 5 pm). Or, a university professor might only be available to students during a set period of time (e.g., Thursday afternoons, 2 pm through 5 pm during term time only). Ideally users ought be able to specify such periods directly via their calendar user agent, and have them automatically considered as part of the normal free-busy lookup for that user. In addition, it ought be possible to present different periods of available time depending on which user is making the request.

 iCalendar [[RFC5545\]](https://datatracker.ietf.org/doc/html/rfc5545) defines a "VFREEBUSY" component that can be used to represent fixed busy time periods, but it does not provide a way to specify a repeating period of available or unavailable time. Since repeating patterns are often the case, "VFREEBUSY" components are not sufficient to solve this problem.

 This specification defines a new type of iCalendar component that can be used to publish user availability.

CalDAV [\[RFC4791](https://datatracker.ietf.org/doc/html/rfc4791)] provides a way for calendar users to access and manage calendar data and exchange this data via scheduling operations. As part of this, the CalDAV calendar-access [[RFC4791\]](https://datatracker.ietf.org/doc/html/rfc4791) feature provides a CALDAV:free-busy-query REPORT that returns free busy information for a calendar collection or hierarchy of calendar collections. Also, the CalDAV calendar-auto-schedule [\[RFC6638](https://datatracker.ietf.org/doc/html/rfc6638)] feature allows free-busy information for a calendar user to be determined. Both of these operations involve examining user calendars for events that 'block time', with the blocked out periods being returned in a "VFREEBUSY" component.

 This specification extends the CalDAV calendar-access and CalDAV calendar-auto-schedule features to allow the new iCalendar availability components to be stored and manipulated, and to allow free-busy lookups to use the information from any such components, if present.

# <span id="page-3-0"></span>**[2.](#page-3-0) Conventions Used in This Document**

 The key words "MUST", "MUST NOT", "REQUIRED", "SHALL", "SHALL NOT", "SHOULD", "SHOULD NOT", "RECOMMENDED", "NOT RECOMMENDED", "MAY", and "OPTIONAL" in this document are to be interpreted as described in [\[RFC2119](https://datatracker.ietf.org/doc/html/rfc2119)].

 When XML element types in the namespaces "DAV:" and "urn:ietf:params:xml:ns:caldav" are referenced in this document outside of the context of an XML fragment, the string "DAV:" and "CALDAV:" will be prefixed to the element type names respectively.

#### <span id="page-5-1"></span><span id="page-5-0"></span>**[3.](#page-5-0) iCalendar Extensions**

 This specification adds a new "VAVAILABILITY" calendar component to iCalendar. The "VAVAILABILITY" component is itself a container for new "AVAILABLE" sub-components.

 The purpose of the "VAVAILABILITY" calendar component is to provide a grouping of available time information over a specific range of time. Within that, there are specific time ranges that are marked as available via a set of "AVAILABLE" calendar sub-components. Together these can be used to specify available time that can repeat over set periods of time, and which can vary over time.

 An illustration of how "VAVAILABILITY" and "AVAILABLE" components work is shown below.

 Time-range <=========================================================> +-------------------------------------------------+ | VAVAILABILITY | +-------------------------------------------------+ +------------+ +------------+ | AVAILABLE | | AVAILABLE | +------------+ +------------+ <-> <-----> <-----------> Busy Time

 The overall time-range is shown at the top. A "VAVAILABILITY" component spans part of the range. The time-range covered by the "VAVAILABILITY" component is considered to be busy, except for the ranges covered by the "AVAILABLE" components within the "VAVAILABILITY" component.

#### <span id="page-5-2"></span>**[3.1.](#page-5-2) VAVAILABILITY Component**

Component Name: VAVAILABILITY

 Purpose: Provide a grouping of component properties and sub components that describe the availability associated with a calendar user.

 Format Definition: A "VAVAILABILITY" calendar component is defined by the following notation:

 availabilityc = "BEGIN" ":" "VAVAILABILITY" CRLF availabilityprop \*availablec "END" ":" "VAVAILABILITY" CRLF

```
availabilityprop = *(\mathcal{L} ; the following are REQUIRED,
                    ; but MUST NOT occur more than once
\mathcal{L} dtstamp / uid
\mathcal{L} ; the following are OPTIONAL,
                    ; but MUST NOT occur more than once
\mathcal{L} busytype / class / created / description /
                    dtstart / last-mod / location / organizer /
                    priority /seq / summary / url /
\mathcal{L} ; Either 'dtend' or 'duration' MAY appear
                    ; in an 'availableprop', but 'dtend' and
                    ; 'duration' MUST NOT occur in the same
                    ; 'availabilityprop'.
                    ; 'duration' MUST NOT be present if
                    ; 'dtstart' is not present
\mathcal{L} ; and \mathcal{L} is the set of \mathcal{L} dtend / duration /
\mathcal{L} ; the following are OPTIONAL,
                    ; and MAY occur more than once
\mathcal{L} categories / comment / contact /
                    x-prop / iana-prop
\mathcal{L}) availablec = "BEGIN" ":" "AVAILABLE" CRLF
                availableprop
                "END" ":" "AVAILABLE" CRLF
  availableprop = *(\mathbf{z} ; the following are REQUIRED,
                 ; but MUST NOT occur more than once
\mathbf{z} dtstamp / dtstart / uid /
\mathbf{z} ; Either 'dtend' or 'duration' MAY appear in
                 ; an 'availableprop', but 'dtend' and
                 ; 'duration' MUST NOT occur in the same
                 ; 'availableprop'.
\mathcal{L} ; and \mathcal{L} is the set of \mathcal{L} dtend / duration /
```
 $\mathbf{z}$  ; the following are OPTIONAL, ; but MUST NOT occur more than once  $\mathbf{z}$  created / description / last-mod / location / recurid / rrule / summary /  $\mathbf{z}$  ; the following are OPTIONAL, ; and MAY occur more than once  $\mathbf{z}$  categories / comment / contact / exdate / rdate / x-prop / iana-prop  $\mathbf{z}$  $)$ 

 Description: A "VAVAILABILITY" component indicates a period of time within which availability information is provided. A "VAVAILABILITY" component can specify a start time and an end time or duration. If "DTSTART" is not present, then the start time is unbounded. If "DTEND" or "DURATION" are not present, then the end time is unbounded. Within the specified time period, availability defaults to a free-busy type of "BUSY-UNAVAILABLE" (see [Section 3.2](#page-17-0)), except for any time periods corresponding to "AVAILABLE" sub-components.

 "AVAILABLE" sub-components are used to indicate periods of free time within the time range of the enclosing "VAVAILABILITY" component. "AVAILABLE" sub-components MAY include recurrence properties to specify recurring periods of time, which can be overridden using normal iCalendar recurrence behavior (i.e., use of the "RECURRENCE-ID" property).

 If specified, the "DTSTART" and "DTEND" properties in "VAVAILABILITY" components and "AVAILABLE" sub-components MUST be "DATE-TIME" values specified as either date with UTC time or date with local time and a time zone reference.

 The iCalendar object containing the "VAVAILABILITY" component MUST contain appropriate "VTIMEZONE" components corresponding to each unique "TZID" parameter value used in any DATE-TIME properties in all components, unless [[RFC7809](https://datatracker.ietf.org/doc/html/rfc7809)] is in effect.

 When used to publish available time, the "ORGANIZER" property specifies the calendar user associated with the published available time.

 If the "PRIORITY" property is specified in "VAVAILABILITY" components, it is used to determine how that component is combined with other "VAVAILABILITY" components. See [Section 4](#page-17-2).

 Other calendar properties MAY be specified in "VAVAILABILITY" or "AVAILABLE" components and are considered attributes of the marked block of time. Their usage is application specific. For example, the "LOCATION" property might be used to indicate that a person is available in one location for part of the week and a different location for another part of the week (but see [Section 9](#page-35-2) for when it is appropriate to add additional data like this).

 Example: The following is an example of a "VAVAILABILITY" calendar component used to represent the availability of a user, always available Monday through Friday, 9:00 AM to 5:00 PM in the America/Montreal time zone:

 BEGIN:VAVAILABILITY ORGANIZER:mailto:bernard@example.com UID:0428C7D2-688E-4D2E-AC52-CD112E2469DF DTSTAMP:20111005T133225Z BEGIN:AVAILABLE UID:34EDA59B-6BB1-4E94-A66C-64999089C0AF

 SUMMARY:Monday to Friday from 9:00 to 17:00 DTSTART;TZID=America/Montreal:20111002T090000 DTEND;TZID=America/Montreal:20111002T170000 RRULE:FREQ=WEEKLY;BYDAY=MO,TU,WE,TH,FR END:AVAILABLE END:VAVAILABILITY

 The following is an example of a "VAVAILABILITY" calendar component used to represent the availability of a user available Monday through Thursday, 9:00 AM to 5:00 PM at the main office, and Friday 9:00 AM to 12:00 PM in the branch office in the America/Montreal time zone between October 2nd and December 2nd 2011:

 BEGIN:VAVAILABILITY ORGANIZER:mailto:bernard@example.com UID:84D0F948-7FC6-4C1D-BBF3-BA9827B424B5 DTSTAMP:20111005T133225Z DTSTART;TZID=America/Montreal:20111002T000000 DTEND;TZID=America/Montreal:20111202T000000 BEGIN:AVAILABLE UID:7B33093A-7F98-4EED-B381-A5652530F04D SUMMARY:Monday to Thursday from 9:00 to 17:00 DTSTART;TZID=America/Montreal:20111002T090000 DTEND;TZID=America/Montreal:20111002T170000 RRULE:FREQ=WEEKLY;BYDAY=MO,TU,WE,TH LOCATION:Main Office END:AVAILABLE BEGIN:AVAILABLE UID:DF39DC9E-D8C3-492F-9101-0434E8FC1896 SUMMARY:Friday from 9:00 to 12:00 DTSTART;TZID=America/Montreal:20111006T090000 DTEND;TZID=America/Montreal:20111006T120000 RRULE:FREQ=WEEKLY LOCATION:Branch Office END:AVAILABLE END:VAVAILABILITY

 The following is an example of three "VAVAILABILITY" calendar components used to represent the availability of a traveling worker: Monday through Friday, 9:00 AM to 5:00 PM each day. However, for three weeks the calendar user is working in Montreal, then one week in Denver, then back to Montreal. Note that each overall period is covered by separate "VAVAILABILITY" components. The last of these has no DTEND so continues on "for ever". This example shows one way "blocks" of available time can be represented. See [Section 4](#page-17-2) for another approach using priorities.

 BEGIN:VAVAILABILITY ORGANIZER:mailto:bernard@example.com UID:BE082249-7BDD-4FE0-BDBA-DE6598C32FC9 DTSTAMP:20111005T133225Z DTSTART;TZID=America/Montreal:20111002T000000 DTEND;TZID=America/Montreal:20111023T030000 BEGIN:AVAILABLE UID:54602321-CEDB-4620-9099-757583263981 SUMMARY:Monday to Friday from 9:00 to 17:00 DTSTART;TZID=America/Montreal:20111002T090000 DTEND;TZID=America/Montreal:20111002T170000 RRULE:FREQ=WEEKLY;BYDAY=MO,TU,WE,TH,FR LOCATION:Montreal END:AVAILABLE END:VAVAILABILITY BEGIN:VAVAILABILITY ORGANIZER:mailto:bernard@example.com UID:A1FF55E3-555C-433A-8548-BF4864B5621E DTSTAMP:20111005T133225Z DTSTART;TZID=America/Denver:20111023T000000 DTEND;TZID=America/Denver:20111030T000000 BEGIN:AVAILABLE UID:57DD4AAF-3835-46B5-8A39-B3B253157F01 SUMMARY:Monday to Friday from 9:00 to 17:00 DTSTART;TZID=America/Denver:20111023T090000 DTEND;TZID=America/Denver:20111023T170000 RRULE:FREQ=WEEKLY;BYDAY=MO,TU,WE,TH,FR LOCATION:Denver END:AVAILABLE END:VAVAILABILITY BEGIN:VAVAILABILITY ORGANIZER:mailto:bernard@example.com UID:1852F9E1-E0AA-4572-B4C4-ED1680A4DA40 DTSTAMP:20111005T133225Z DTSTART;TZID=America/Montreal:20111030T030000 BEGIN:AVAILABLE UID:D27C421F-16C2-4ECB-8352-C45CA352C72A SUMMARY:Monday to Friday from 9:00 to 17:00 DTSTART;TZID=America/Montreal:20111030T090000 DTEND;TZID=America/Montreal:20111030T170000 RRULE:FREQ=WEEKLY;BYDAY=MO,TU,WE,TH,FR LOCATION:Montreal END:AVAILABLE END:VAVAILABILITY

### <span id="page-17-1"></span><span id="page-17-0"></span>**[3.2.](#page-17-0) Busy Time Type**

Property Name: BUSYTYPE

Purpose: This property specifies the default busy time type.

Value Type: TEXT

- Property Parameters: IANA and non-standard property parameters can be specified on this property.
- Conformance: This property can be specified within "VAVAILABILITY" calendar components.
- Format Definition: This property is defined by the following notation:

busytype = "BUSYTYPE" busytypeparam ":" busytypevalue CRLF

busytypeparam =  $*("$ ;" other-param)

- busytypevalue = "BUSY" / "BUSY-UNAVAILABLE" / "BUSY-TENTATIVE" / iana-token / x-name ; Default is "BUSY-UNAVAILABLE".
- Description: This property is used to specify the default busy time type. The values correspond to those used by the "FBTYPE" parameter used on a "FREEBUSY" property, with the exception that the "FREE" value is not used in this property. If not specified on a component that allows this property, the default is "BUSY- UNAVAILABLE".

Example: The following is an example of this property:

BUSYTYPE:BUSY

#### <span id="page-17-2"></span>**[4.](#page-17-2) Combining VAVAILABILITY components**

 The "VAVAILABILITY" component allows a calendar user to describe their availability over extended periods of time through the use of recurrence patterns. This availability might be relatively constant from year to year.

 However, there is usually some degree of irregularity, as people take vacations or perhaps spend a few weeks at a different office. For that period of time there is a need to redefine their availability.

 Rather than modify their existing availability, the "PRIORITY" property allows new "VAVAILABILITY" components to override others of lower ordinal priority. Note that iCalendar [[RFC5545\]](https://datatracker.ietf.org/doc/html/rfc5545) defines the "PRIORITY" property such that a value of 0 is undefined, 1 is the highest priority and 9 is the lowest.

 When combining "VAVAILABILITY" components, an absence of a "PRIORITY" property or a value of 0 implies the lowest level of priority. When two or more VAVAILABILITY components overlap, and they have the same PRIORITY value, the overlapping busy time type is determined by the following order: BUSY > BUSY-UNAVAILABLE > BUSY-TENTATIVE. i.e., if one component has a BUSYTYPE set to BUSY, and the another has BUSYTYPE set to BUSY-UNAVAILABLE, then the effective busy time type over the time range that they overlap would be BUSY. It is up to the creator of such components to ensure that combining them produces a consistent and expected result.

 To calculate the available time, order the intersecting "VAVAILABILITY" components by priority (i.e., lowest to highest "PRIORITY" values are 0, 9, 8, 7, 6, 5, 4, 3, 2, 1).

 Step through the resulting list of "VAVAILABILITY" components. For each, the time range covered by the "VAVAILABILITY" component is set to busy and then portions of it defined by the "AVAILABLE" components in the "VAVAILABILITY" component are set to free.

 Note that, if any "VAVAILABILITY" component completely covers the date range of interest, then any lower priority "VAVAILABILITY" components can be ignored.

 Typically, a calendar user's "default" availability (e.g., business hours of Monday through Friday, 9:00 am to 5:00 pm) would use the lowest level of priority: zero. Any overrides to the "default" would use higher levels as needed. To avoid having to keep readjusting the "PRIORITY" property value when an override has to be "inserted" between two existing components, priority values SHOULD be "spaced out" over the full range of values. The table below illustrates this via an example. The first row shows the priority range from low to high, the second row shows the corresponding "PRIORITY" property value, and the third row shows which "VAVAILABILITY" component has that priority. The "default" availability is created with priority zero (shown as {a} in the table), then the first override created with priority 5 (shown as {b} in the table), a subsequent availability can be inserted between the two by using priority 7 (shown as {c} in the table), and another, taking precedence over all existing ones, with priority 3 (shown as  $\{d\}$  in the table). As seen in the table, additional "slots" are open for more "VAVAILABILITY" components to be added with other priorities if needed.

<span id="page-21-1"></span>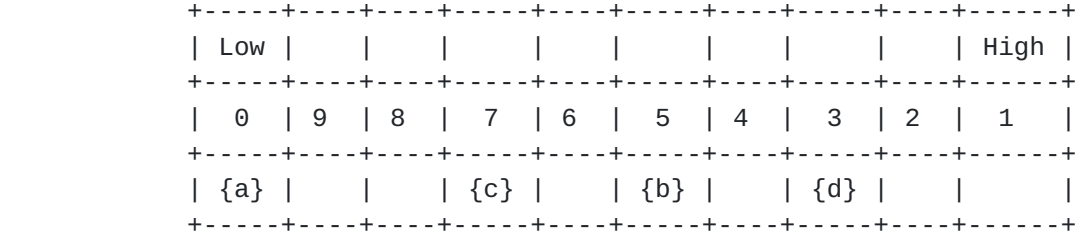

### <span id="page-21-0"></span>**[5.](#page-21-0) Calculating Free-Busy Time**

 This section describes how free-busy time information for a calendar user is calculated in the presence of "VAVAILABILITY" calendar components.

 An iCalendar "VFREEBUSY" component is used to convey "rolled-up" free-busy time information for a calendar user. This can be generated as the result of an iTIP free-busy [[RFC5546\]](https://datatracker.ietf.org/doc/html/rfc5546) request or through some other mechanism (e.g., a CalDAV calendar-access CALDAV:free-busy-query REPORT).

 When one or more "VAVAILABILITY" components are present and intersect the time-range for the free-busy request, first the available time is calculated, as outlined in [Section 4](#page-17-2). Once that is done, regular "VEVENT" and "VFREEBUSY" components can be "overlaid" in the usual way to block out time.

An example procedure for this is as follows:

- 1. Initially mark the entire period of the free-busy request as free.
- 2. For each "VAVAILABILITY" component ordered by PRIORITY (lowest to highest):
	- A. Determine if the "VAVAILABILITY" intersects the time-range of the free-busy request. If not ignore it.
	- B. Determine if the "VAVAILABILITY" is completely overridden by a higher priority component. If so ignore it.
	- C. For the time period covered by the "VAVAILABILITY" component, mark time in the free-busy request result set as busy, using the busy time type derived from the "BUSYTYPE" property in the "VAVAILABILITY" component.
	- D. Append the "VAVAILABILITY" component to a list of components for further processing in step 3, if it has not been ignored.

- <span id="page-23-1"></span> 3. For each "VAVAILABILITY" component in the list resulting from step 2, in order from the first item to the last item:
	- A. For each "AVAILABLE" component in the "VAVAILABILITY" component:
		- i. Expand all recurring instances, taking into account overridden instances, ignoring instances or parts of instances that fall outside of the free-busy request time range or the time period specified by the "VAVAILABILITY" component.
		- ii. For each instance, mark the corresponding time in the free-busy request result set as free.
- 4. For each "VEVENT" or "VFREEBUSY" component apply normal free-busy processing within the free-busy request time-range.

#### <span id="page-23-0"></span>**[5.1.](#page-23-0) Examples**

 In the examples below a table is used to represent time slots for the period of a free-busy request. Each time slot is two hours long. The column header represents the hours from midnight local time. Each row below the column headers represents a step in the free-busy result set determination, following the procedure outlined above.

 Each cell in the rows below the column header contains a single character that represents the free-busy type for the corresponding time period at the end of the process step represented by the row. The characters in the row are:

- F Represents "FREE" time in that slot.
- B Represents "BUSY" time in that slot.
- U Represents "BUSY-UNAVAILABLE" time in that slot.
- T Represents "BUSY-TENTATIVE" time in that slot.
- I Represents data to be ignored in that slot (as per step 2.B above).

#### <span id="page-23-2"></span>**[5.1.1](#page-23-2). Simple Example**

[Appendix A](#page-39-0) shows the user's calendar. This includes one "VAVAILABILITY" component giving available time within the requested time-range of 8:00 AM to 6:00 PM, together with one "VEVENT" component representing a two hour meeting starting at 12:00 PM.

 A free-busy request for Monday, 6th November 2011, midnight to midnight in the America/Montreal timezone would be calculated as follows using the steps described above.

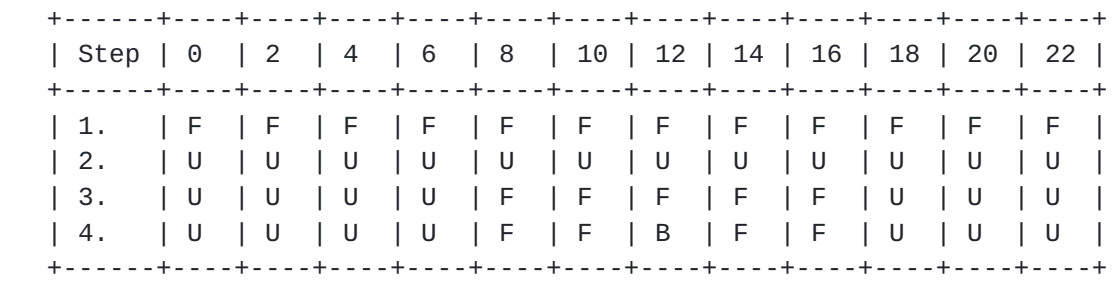

## <span id="page-25-0"></span>**[5.1.2](#page-25-0). Further Example**

[Appendix B](#page-39-2) shows another way to represent the availability of the traveling worker shown above. Here we represent their base availability of Monday through Friday, 8:00 AM to 6:00 PM each day with a "VAVAILABILITY" with default "PRIORITY" (there is no "DTEND" property so that this availability is unbounded). For the week the calendar user is working in Denver (October 23rd through October 30th), we represent their availability with a "VAVAILABILITY" component with priority 1, which overrides the base availability. There is also a two hour meeting starting at 12:00 PM (in the America/Denver time zone).

 A free-busy request for Monday, 24th October 2011, midnight to midnight in the America/Montreal timezone, would be calculated as follows using the steps described above. Note that there is a two hour offset in the in the available time, compared to the previous example, due to the two hour difference between the time zone of the free busy request and the time zone of the user's availability and meeting. "2.P0" shows the base availability, and "2.P1" shows the higher priority availability. "3.P1" only shows the higher priority availability contributing to the overall free busy, since the default availability is ignored (as per step 2.B described above).

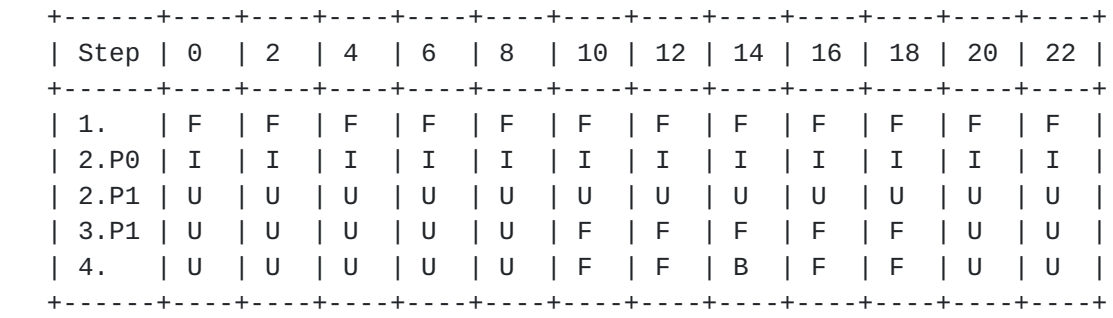

### <span id="page-27-1"></span><span id="page-27-0"></span>**[6.](#page-27-0) Use with iTIP**

 This specification does not define how "VAVAILABILITY" components are used in scheduling messages sent using the iTIP [\[RFC5546](https://datatracker.ietf.org/doc/html/rfc5546)] protocol. It is expected that future specifications will define how iTIP scheduling can make use of "VAVAILABILITY" components.

# <span id="page-27-2"></span>**[7.](#page-27-2) CalDAV Extensions**

### <span id="page-27-3"></span>**[7.1.](#page-27-3) CalDAV Requirements Overview**

 This section lists what functionality is required of a CalDAV server which supports "VAVAILABILITY" components in stored calendar data. A server:

- o MUST advertise support for "VAVAILABILITY" components in CALDAV:supported-calendar-component-set properties on calendars which allow storing of such components;
- o MUST support CALDAV:free-busy-query REPORTs that aggregate the information in any "VAVAILABILITY" components in the calendar collections targeted by the request;
- o MUST support "VAVAILABILITY" components stored in a CALDAV:calendar-availability WebDAV property on a CalDAV scheduling inbox collection, if the CalDAV calendar-auto-schedule feature is supported;
- o MUST support iTIP [\[RFC5546](https://datatracker.ietf.org/doc/html/rfc5546)] free-busy requests that aggregate the information in any "VAVAILABILITY" components in calendar collections that contribute to free-busy, or in any "VAVAILABILITY" components stored in the CALDAV:calendar availability property on the CalDAV scheduling inbox collection of the calendar user targeted by the iTIP free-busy request, if the CalDAV calendar-auto-schedule feature is available.

 Processing of "VAVAILABILITY" components MUST conform to all the requirements CalDAV imposes on calendar object resources (see [Section 4.1 of \[RFC4791\]\)](https://datatracker.ietf.org/doc/html/rfc4791#section-4.1).

### <span id="page-27-4"></span>**[7.2.](#page-27-4) New features in CalDAV**

#### <span id="page-27-5"></span>**[7.2.1](#page-27-5). Calendar Availability Support**

 A server supporting the features described in this document MUST include "calendar-availability" as a field in the DAV response header from an OPTIONS request. A value of "calendar-availability" in the

 DAV response header indicates to clients that the server supports all the requirements specified in this document.

# <span id="page-29-0"></span>**[7.2.1.1.](#page-29-0) Example: Using OPTIONS for the Discovery of Calendar Availability Support**

>> Request <<

 OPTIONS /home/bernard/calendars/ HTTP/1.1 Host: cal.example.com

>> Response <<

 HTTP/1.1 200 OK Allow: OPTIONS, GET, HEAD, POST, PUT, DELETE, TRACE, COPY, MOVE Allow: PROPFIND, PROPPATCH, LOCK, UNLOCK, REPORT, ACL DAV: 1, 2, 3, access-control, calendar-access, calendar-availability Date: Fri, 11 Nov 2005 09:32:12 GMT Content-Length: 0

 In this example, the OPTIONS method returns the value "calendar availability" in the DAV response header to indicate that the collection "/home/bernard/calendars/" supports the new features defined in this specification.

#### <span id="page-29-1"></span>**[7.2.2](#page-29-1). CalDAV Time Range Queries**

[Section 9.9 of \[RFC4791\]](https://datatracker.ietf.org/doc/html/rfc4791#section-9.9) describes how to specify time ranges to limit the set of calendar components returned by the server. This specification extends [\[RFC4791](https://datatracker.ietf.org/doc/html/rfc4791)] to describe how to apply time range filtering to "VAVAILABILITY" components.

 A "VAVAILABILITY" component is said to overlap a given time range if the condition for the corresponding component state specified in the table below is satisfied. The conditions depend on the presence of the "DTSTART", "DTEND", and "DURATION" properties in the "VAVAILABILITY" component. Note that, as specified above, the "DTEND" value MUST be a "DATE-TIME" value equal to or after the "DTSTART" value, if specified.

 +------------------------------------------------------------+ | VAVAILABILITY has the DTSTART property? | | +--------------------------------------------------------+ | | VAVAILABILITY has the DTEND property? | | | +----------------------------------------------------+ | | | VAVAILABILITY has the DURATION property? | | | | +------------------------------------------------+ | | | | Condition to evaluate | +---+---+---+------------------------------------------------+ | Y | Y | N | (start < DTEND AND end > DTSTART) | +---+---+---+------------------------------------------------+ | Y | N | Y | (start < DTSTART+DURATION AND end > DTSTART) | +---+---+---+------------------------------------------------+ | Y | N | N | (end > DTSTART) | +---+---+---+------------------------------------------------+ | N | Y | N | (start < DTEND) | +---+---+---+------------------------------------------------+ | N | N | \* | TRUE | +---+---+---+------------------------------------------------+

### <span id="page-31-0"></span>**[7.2.3](#page-31-0). CALDAV:free-busy-query REPORT**

 A CALDAV:free-busy-query REPORT can be executed on a calendar collection that contains iCalendar "VAVAILABILITY" components. When that occurs, the server MUST aggregate the information in any "VAVAILABILITY" components when generating the free-busy response, as described in [Section 5](#page-21-0).

### <span id="page-31-1"></span>**[7.2.4](#page-31-1). CALDAV:calendar-availability Property**

Name: calendar-availability

Namespace: urn:ietf:params:xml:ns:caldav

- Purpose: Defines a "VAVAILABILITY" component that will be used in calculating free-busy time when an iTIP free-busy request is targeted at the calendar user who owns the Inbox.
- Conformance: This property MAY be protected and SHOULD NOT be returned by a PROPFIND DAV:allprop request. Support for this property is REQUIRED. The value of this property MUST be a valid iCalendar object containing only one "VAVAILABILITY" component, and optionally, "VTIMEZONE" components - other iCalendar components MUST NOT be present. "VTIMEZONE" components SHOULD NOT be present if [[RFC7809\]](https://datatracker.ietf.org/doc/html/rfc7809) is in effect. For more complex availability scenarios, clients can store multiple "VAVAILABILITY" components in the calendar user's calendar collections.

```
Internet-Draft Calendar Availability July 2016
   Description: This property allows a user to specify their
      availability by including an "VAVAILABILITY" component in the
      value of this property. If present, the server MUST use this
      "VAVAILABILITY" component when determining free-busy information
      as part of an iTIP free-busy request being handled by the server.
   Definition:
   <!ELEMENT calendar-availability (#PCDATA) >
    ; Data value MUST be iCalendar object containing
    ; "VAVAILABILITY" or "VTIMEZONE" components.
   Example:
   <C:calendar-availability xmlns:D="DAV:"
   xmlns:C="urn:ietf:params:xml:ns:caldav"
   >BEGIN:VCALENDAR
   CALSCALE:GREGORIAN
   PRODID:-//example.com//iCalendar 2.0//EN
   VERSION:2.0
   BEGIN:VAVAILABILITY
   UID:9BADC1F6-0FC4-44BF-AC3D-993BEC8C962A
   DTSTAMP:20111005T133225Z
   DTSTART;TZID=America/Montreal:20111002T000000
   BEGIN:AVAILABLE
   UID:6C9F69C3-BDA8-424E-B2CB-7012E796DDF7
   SUMMARY:Monday to Friday from 9:00 to 18:00
   DTSTART;TZID=America/Montreal:20111002T090000
   DTEND;TZID=America/Montreal:20111002T180000
   RRULE:FREQ=WEEKLY;BYDAY=MO,TU,WE,TH,FR
   END:AVAILABLE
   END:VAVAILABILITY
   END:VCALENDAR
   </C:calendar-availability>
```
# <span id="page-33-0"></span>**[7.2.5](#page-33-0). iTIP free-busy requests**

The [[RFC6638\]](https://datatracker.ietf.org/doc/html/rfc6638) processing of an iTIP free-busy request targeted at the owner of the CALDAV:schedule-inbox will include free-busy information derived from "VAVAILABILITY" components in any calendar collection targeted during the request, as described in [Section 5.](#page-21-0) In addition, the "VAVAILABILITY" component specified in the CALDAV:calendar availability property on the owner's Inbox, MUST be included in the free-busy calculation.

#### <span id="page-35-1"></span><span id="page-35-0"></span>**[8.](#page-35-0) Security Considerations**

 Calculation of availability information, particularly with multiple overlapping time-ranges, can be complex, and CalDAV servers MUST limit the complexity of such data stored by a client.

 An attacker able to "inject" availability information into a calendar user's calendar data could ensure that the user never appears free for meetings, or appears free at inappropriate times. Calendar systems MUST ensure that availability information for a calendar user can only be modified by authorized users.

Security considerations in [\[RFC5545](https://datatracker.ietf.org/doc/html/rfc5545)], [[RFC5546\]](https://datatracker.ietf.org/doc/html/rfc5546), [\[RFC4791](https://datatracker.ietf.org/doc/html/rfc4791)], [\[RFC6638](https://datatracker.ietf.org/doc/html/rfc6638)], and [\[RFC7809](https://datatracker.ietf.org/doc/html/rfc7809)] MUST also be adhered to.

### <span id="page-35-2"></span>**[9.](#page-35-2) Privacy Considerations**

 Free-busy and availability information can be used by attackers to infer the whereabouts or overall level of "activity" of the corresponding calendar user. Any calendar system that allows a user to expose their free-busy and availability information MUST limit access to that information to only authorized users.

 When "VAVAILABILITY" components are sent to or shared with other calendar users, care has to be taken not to expose more information than is needed by each recipient. For example, a business owner will likely not want their customers to know where they might be or what they might be doing, but family members might be willing to expose such information to each other. Thus, calendaring systems allowing "VAVAILABILITY" components to be sent or shared to other calendar users, MUST provide a way for non-essential properties to be removed (e.g., "SUMMARY", "LOCATION", and "DESCRIPTION").

 iCalendar "VFREEBUSY" information generated from "VAVAILABILITY" components MUST NOT include information other than busy or free time periods. In particular, user specified property values such as "SUMMARY", "LOCATION" and "DESCRIPTION" MUST NOT be copied into the free-busy result data.

Privacy considerations in [[RFC5545](https://datatracker.ietf.org/doc/html/rfc5545)], [[RFC5546\]](https://datatracker.ietf.org/doc/html/rfc5546), [\[RFC4791](https://datatracker.ietf.org/doc/html/rfc4791)], [[RFC6638\]](https://datatracker.ietf.org/doc/html/rfc6638), and [[RFC7809\]](https://datatracker.ietf.org/doc/html/rfc7809) MUST also be adhered to.

# <span id="page-35-3"></span>**[10.](#page-35-3) IANA Considerations**

### <span id="page-37-1"></span><span id="page-37-0"></span>**[10.1](#page-37-0). Component Registrations**

 This documents defines the following new iCalendar components to be added to the registry defined in [Section 8.3.1 of \[RFC5545\]:](https://datatracker.ietf.org/doc/html/rfc5545#section-8.3.1)

> +---------------+---------+-----------------------+ | Component | Status | Reference | +---------------+---------+-----------------------+ | VAVAILABILITY | Current | RFCXXXX, <u>[Section 3.1](#page-5-2)</u> | | AVAILABLE | Current | RFCXXXX, <u>[Section 3.1](#page-5-2)</u> | +---------------+---------+-----------------------+

#### <span id="page-37-2"></span>**[10.2](#page-37-2). Property Registrations**

 This documents defines the following new iCalendar properties to be added to the registry defined in [Section 8.3.2 of \[RFC5545\]:](https://datatracker.ietf.org/doc/html/rfc5545#section-8.3.2)

> +----------+---------+-----------------------+ | Property | Status | Reference | +----------+---------+-----------------------+ | BUSYTYPE | Current | RFCXXXX, <u>Section 3.2</u> +----------+---------+-----------------------+

### <span id="page-37-3"></span>**[11.](#page-37-3) Acknowledgments**

 Thanks to the following for providing feedback: Toby Considine Bernard Desruisseaux, Alexey Melnikov, Daniel Migault, Ken Murchison, Evert Pot, Dave Thewlis. This specification came about via discussions at the Calendaring and Scheduling Consortium.

#### <span id="page-37-4"></span>**[12.](#page-37-4) Normative References**

- [RFC2119] Bradner, S., "Key words for use in RFCs to Indicate Requirement Levels", [BCP 14,](https://datatracker.ietf.org/doc/html/bcp14) [RFC 2119](https://datatracker.ietf.org/doc/html/rfc2119), DOI 10.17487/RFC2119, March 1997, <<http://www.rfc-editor.org/info/rfc2119>>.
- [RFC4791] Daboo, C., Desruisseaux, B., and L. Dusseault, "Calendaring Extensions to WebDAV (CalDAV)", [RFC 4791](https://datatracker.ietf.org/doc/html/rfc4791), DOI 10.17487/RFC4791, March 2007, <<http://www.rfc-editor.org/info/rfc4791>>.
- [RFC5545] Desruisseaux, B., Ed., "Internet Calendaring and Scheduling Core Object Specification (iCalendar)", [RFC 5545,](https://datatracker.ietf.org/doc/html/rfc5545) DOI 10.17487/RFC5545, September 2009, <<http://www.rfc-editor.org/info/rfc5545>>.

- <span id="page-39-1"></span> [RFC5546] Daboo, C., Ed., "iCalendar Transport-Independent Interoperability Protocol (iTIP)", [RFC 5546,](https://datatracker.ietf.org/doc/html/rfc5546) DOI 10.17487/RFC5546, December 2009, <<http://www.rfc-editor.org/info/rfc5546>>.
- [RFC6638] Daboo, C. and B. Desruisseaux, "Scheduling Extensions to CalDAV", [RFC 6638](https://datatracker.ietf.org/doc/html/rfc6638), DOI 10.17487/RFC6638, June 2012, <<http://www.rfc-editor.org/info/rfc6638>>.
- [RFC7809] Daboo, C., "Calendaring Extensions to WebDAV (CalDAV): Time Zones by Reference", [RFC 7809,](https://datatracker.ietf.org/doc/html/rfc7809) DOI 10.17487/RFC7809, March 2016, <<http://www.rfc-editor.org/info/rfc7809>>.

# <span id="page-39-0"></span>**[Appendix A.](#page-39-0) Example Calendar #1**

 BEGIN:VCALENDAR CALSCALE:GREGORIAN PRODID:-//example.com//iCalendar 2.0//EN VERSION:2.0 BEGIN:VEVENT DTSTAMP:20111113T044111Z DTSTART;TZID=America/Montreal:20111106T120000 DURATION:PT2H SUMMARY:Meeting UID:768CB0C2-8642-43F7-A6C4-F8BB04B829B4 END:VEVENT BEGIN:VAVAILABILITY UID:452DFCA7-3203-4A3D-9A9A-99753A383B41 DTSTAMP:20111005T133225Z DTSTART;TZID=America/Montreal:20111002T000000 BEGIN:AVAILABLE UID:466D5C68-5C4A-4078-AF5D-9C55EA9145D7 SUMMARY:Monday to Friday from 8:00 to 18:00 DTSTART;TZID=America/Montreal:20111002T080000 DTEND;TZID=America/Montreal:20111002T180000 RRULE:FREQ=WEEKLY;BYDAY=MO,TU,WE,TH,FR END:AVAILABLE END:VAVAILABILITY END:VCALENDAR

<span id="page-39-2"></span>**[Appendix B.](#page-39-2) Example Calendar #2**

 BEGIN:VCALENDAR CALSCALE:GREGORIAN PRODID:-//example.com//iCalendar 2.0//EN VERSION:2.0 BEGIN:VEVENT DTSTAMP:20111113T044111Z DTSTART;TZID=America/Denver:20111106T120000 DURATION:PT2H SUMMARY:Lunch meeting in Denver UID:2346C09A-42BF-439E-916C-FC83AF869171 END:VEVENT BEGIN:VAVAILABILITY ORGANIZER:mailto:bernard@example.com UID:627A87FA-E5F1-43C0-B3B1-567DA10F2A83 DTSTAMP:20111005T133225Z DTSTART;TZID=America/Montreal:20111002T000000 BEGIN:AVAILABLE UID:A833E850-892B-43F6-98B6-C15A6BFC5D27 SUMMARY:Monday to Friday from 9:00 to 17:00 DTSTART;TZID=America/Montreal:20111002T080000 DTEND;TZID=America/Montreal:20111002T180000 RRULE:FREQ=WEEKLY;BYDAY=MO,TU,WE,TH,FR LOCATION:Montreal END:AVAILABLE END:VAVAILABILITY BEGIN:VAVAILABILITY ORGANIZER:mailto:bernard@example.com UID:F01411E3-38B8-4490-8A1F-0CCEC57A0943 DTSTAMP:20111005T133225Z DTSTART;TZID=America/Denver:20111023T000000 DTEND;TZID=America/Denver:20111030T000000 PRIORITY:1 BEGIN: AVAIL ABLE UID:A35AA091-3846-48ED-96F6-881E8A0D0A93 SUMMARY:Monday to Friday from 9:00 to 17:00 DTSTART;TZID=America/Denver:20111023T080000 DTEND;TZID=America/Denver:20111023T180000 RRULE:FREQ=WEEKLY;BYDAY=MO,TU,WE,TH,FR LOCATION:Denver END:AVAILABLE END:VAVAILABILITY END:VCALENDAR

<span id="page-43-1"></span><span id="page-43-0"></span>**[Appendix C.](#page-43-0) Change History (To be removed by RFC Editor before** publication)

Changes in [draft-ietf-calext-availability-04](https://datatracker.ietf.org/doc/html/draft-ietf-calext-availability-04):

- 1. [OPSDIR] Mark as updating 5545, 4791, 6638.
- 2. [OPSDIR] Moved alternative example to Appendix.
- 3. [OPSDIR] Use different symbols for different nested list levels in [Section 5](#page-21-0).
- 4. [OPSDIR] Added table to illustrate spacing out priority values.
- 5. [OPSDIR] Editorial fixes.
- 6. [IESG] changed to MUST for server applying limits.
- 7. [IESG] Editorial fixes.
- 8. Changed UID values to UUIDs.
- 9. Abstract tweak to spell out CalDAV.

Changes in [draft-ietf-calext-availability-03](https://datatracker.ietf.org/doc/html/draft-ietf-calext-availability-03):

- 1. [EXPERT] Make 7809 reference more authoritative.
- 2. [EXPERT] Add reference to privacy section when describing use of LOCATION.
- 3. [EXPERT] Added more text to privacy section to cover published or iTIP-messaged VAVAILABILITY components.
- 4. [EXPERT] Clarify highest to lowest priority ordering in free busy calculation.
- 5. [EXPERT] Fixed PRIORITY in example.
- 6. [EXPERT] Editorial fixes.
- 7. [EXPERT] Clarify that calendar-availability follows the [RFC7809](https://datatracker.ietf.org/doc/html/rfc7809) rule wrt VTIMEZONE presence.
- 8. [WGCHAIR] Added text suggesting how best to assign priority values.
- 9. [WGCHAIR] Clarify example procedure step 3 ordering.

 10. Be more explicit about dependent security and privacy considerations.

Changes in [draft-ietf-calext-availability-02](https://datatracker.ietf.org/doc/html/draft-ietf-calext-availability-02):

- 1. [WGLC] Change [Appendix A](#page-39-0) example to start available time at 08:00.
- 2. [WGLC] Added new section with table describing CalDAV time range query behavior.
- 3. Added text and reference to [RFC7809.](https://datatracker.ietf.org/doc/html/rfc7809)
- 4. Added location to formal syntax of components.

Changes in [draft-ietf-calext-availability-01](https://datatracker.ietf.org/doc/html/draft-ietf-calext-availability-01):

- 1. Minor editorial fixes.
- 2. ABNF syntax fixes.
- 3. Clarify BUSTYPE precedence when combining components with the same PRIORITY values.
- 4. Added section explaining that iTIP use is not defined
- 5. Added Privacy Considerations and tweaked Security Considerations.
- 6. Added diagram to illustrate the overall concept.
- 7. Limit the calendar-availability property to a single "VAVAILABILITY" component.

Changes in [draft-ietf-calext-availability-00](https://datatracker.ietf.org/doc/html/draft-ietf-calext-availability-00):

1. Re-publication as WG document.

Changes in [draft-daboo-calendar-availability-05:](https://datatracker.ietf.org/doc/html/draft-daboo-calendar-availability-05)

- 1. Small typos.
- 2. Fix explanation of priority.
- 3. Change uid values to make legal and easier to follow.

Changes in [draft-daboo-calendar-availability-04:](https://datatracker.ietf.org/doc/html/draft-daboo-calendar-availability-04)

1. Small typos.

<span id="page-47-0"></span>2. Add prioritized example.

Changes in [draft-daboo-calendar-availability-03:](https://datatracker.ietf.org/doc/html/draft-daboo-calendar-availability-03)

- 1. Switch authors.
- 2. CalDAV scheduling is now [rfc6638](https://datatracker.ietf.org/doc/html/rfc6638).
- 3. List priority as a vavailability property and define its use.

Changes in [draft-daboo-calendar-availability-02:](https://datatracker.ietf.org/doc/html/draft-daboo-calendar-availability-02)

- 1. Updated to 5545/5546 references.
- 2. Fixed some examples.
- 3. Added some more properties to the components
- 4. Fixed text that said dtstart was required in VAVAILABILITY

Changes in [draft-daboo-calendar-availability-01:](https://datatracker.ietf.org/doc/html/draft-daboo-calendar-availability-01)

- 1. Allow property on Inbox for caldav-schedule.
- 2. Clarify that DURATION can only be present in VAVAILABILITY if DTSTART is also present, and DTEND is not.
- 3. Updated references.
- 4. Added templates.

Authors' Addresses

 Cyrus Daboo Apple Inc. 1 Infinite Loop Cupertino, CA 95014 USA

 Email: cyrus@daboo.name URI: <http://www.apple.com/>

 Michael Douglass Spherical Cow Group 226 3rd Street Troy, NY 12180 USA

 Email: mdouglass@sphericalcowgroup.com URI: <http://sphericalcowgroup.com>